# Package 'dhglm'

October 25, 2018

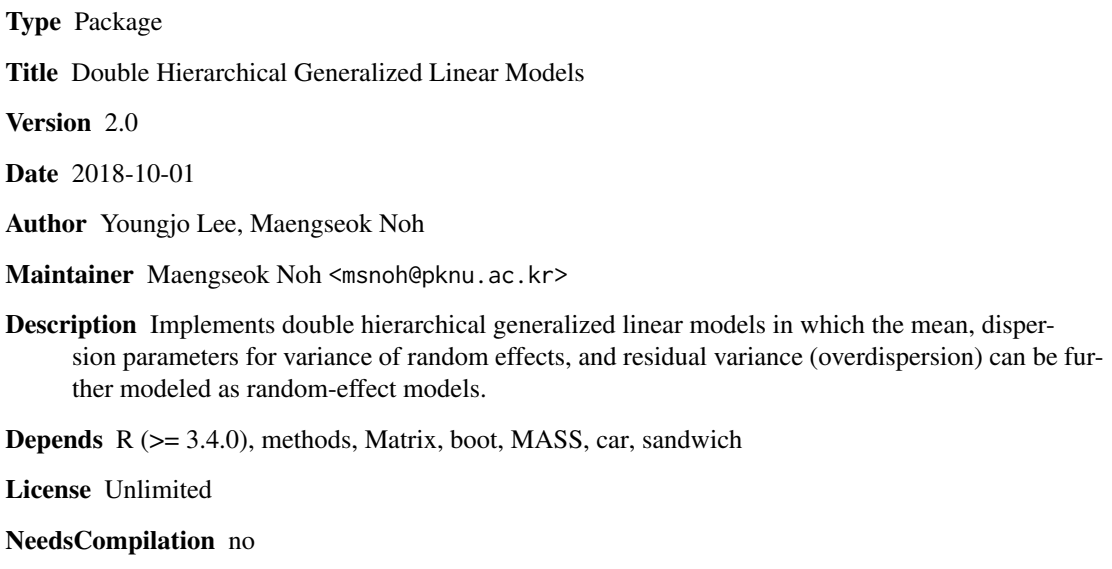

Repository CRAN

Date/Publication 2018-10-25 08:30:03 UTC

# R topics documented:

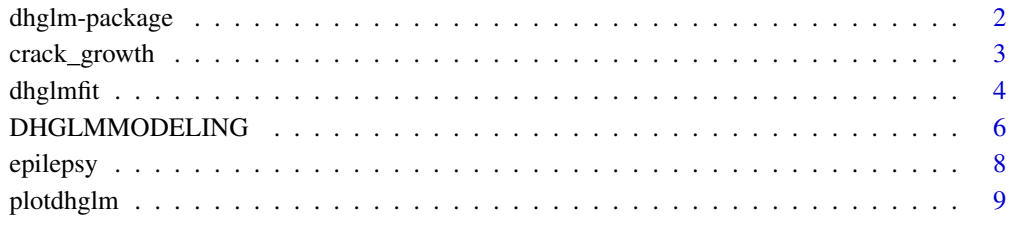

#### **Index** [11](#page-10-0)

<span id="page-1-0"></span>

#### **Description**

The dhglm package is used to fit double hierarchical generalized linear models (DHGLMs) in which random effects can be specified in both the mean and the dispersion components (Lee and Nelder, 2006; Lee, Nelder, and Pawitan, 2006). It can also be used to fit generalized linear models (GLMs) of Nedler and Wedderburn (1972), joint GLMs of Nelder and Lee (1991), and hierarchical GLMs (HGLMs) of Lee and Nelder (1996, 2001). Dispersion parameters of the random effects in the mean model can also be modeled with random effects (Noh, Lee and Pawitan, 2005). The response variable is allowed to follow a Gaussain, binomial, Poisson, or gamma distribution. The distribution of random effects can be specified as Gaussian, gamma, inverse-gamma or beta. It can handle complex structures such as crossed or nested designs in which various combinations of different distributions for random effects can be specified. Fixed effects in the mean can be estimated by maximizing the h-likelihood or a first-order Laplace approximation to the marginal likelihood. Dispersion parameters are estimated by using first-order adjusted profile likelihood, an extension of the restricted maximum likelihood; alternatively, these parameters can be assigned fixed values. The dhglm package also produces model-checking plots for various component of the model.

#### Details

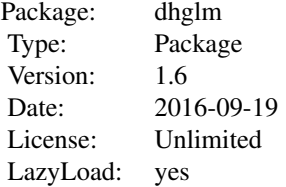

This is version 1.6 of the dhglm package.

#### Author(s)

Manegseok Noh, Youngjo Lee

Maintainer: Maengseok Noh <msnoh@pknu.ac.kr>

#### References

Lee, Y. and Nelder, J. A. (1996). Hierarchical generalised linear models (with discussion), Journal of the Royal Statistical Society B, 58, 619–678.

Lee, Y. and Nelder, J. A. (2001). Hierarchical generalised linear models : A synthesis of generalised linear models, random-effect model and structured dispersion, Biometrika, 88, 987–1006.

Lee, Y. and Nelder, J. A. (2006). Double hierarchical generalized linear models (with discussion), Applied Statistics 55, 139–185.

<span id="page-2-0"></span>Lee, Y. Nelder, J. A. and Pawitan, Y. (2006). Generalised linear models with random effects: unified analysis via h-likelihood. Chapman & Hall: London.

Nelder, J. A. and Lee, Y. (1991). Generalised linear models for the analysis of Taguchi-type experiments, Applied Stochastic Models and Data Analysis, 7, 107–120.

Nelder, J. A. and Wedderburn, R. W. M. (1972). Generalised linear models, Journal of the Royal Statistical Society A, 135, 370–384.

Noh, M., Lee, Y. and Pawitan, Y. (2005). Robust ascertainment-adjusted parameter estimation, Genetic Epidemiology, 29, 68–75.

#### See Also

<[dhglmfit](#page-3-1)>

#### Examples

```
### DHGLM introducing random effects in the overdispersion for crack growth data
data(crack_growth)
model_mu<-DHGLMMODELING(Model="mean", Link="log", LinPred=y~crack0+(1|specimen),
RandDist="inverse-gamma")
model_phi<-DHGLMMODELING(Model="dispersion", Link="log",
LinPred=phi~cycle+(1|specimen), RandDist="gaussian")
res_crack<-dhglmfit(RespDist="gamma",DataMain=crack_growth,
```
MeanModel=model\_mu,DispersionModel=model\_phi,Maxiter=1)

crack\_growth *Crack-growth Data*

#### Description

Hudak et al. (1978) presented data on crack growth data, which have been listed by Lu and Meeker (1993). There are 21 metallic specimens, each subjected to 120,000 loading cycles, with the crack lengths recorded every 10,000 cycles. We take t=no. cycles/100,000 here, so  $t(j)=j/1000$ for  $j=1,\ldots,12$  coded by cycle. The crack increment sequences look rather irregular. Let  $l(i,j)$  be the crack length of the ith specimen at the jth observation and let  $y(i,j)=l(i,j)-l(i,j-1)$  be the corresponding increment of crack length, which has always a positive value.  $l(i,j-1)$  is coded by crack0 to use as a covariate.

#### Usage

```
data(crack_growth)
```
#### Format

A data frame with 241 observations of the following 4 variables.

ID ID variable.

y Increment in crack length,  $y(i,j)=l(i,j)-l(i,j-1)$ , where  $l(i,j)$  is the crack length of the ith specimen at the jth observation.

<span id="page-3-0"></span>dhglmfit and the control of the control of the control of the control of the control of the control of the control of the control of the control of the control of the control of the control of the control of the control of

crack $\theta$  The previous crack length,  $l(i,j-1)$ .

specimen The specimen number for 21 metallic specimens.

cycle The number of cycles/100,000;  $t(i)=i/100$ ,  $i=1,...,12$ .

#### References

Hudak, S. J., Saxena, A. Bucci, R. J. and Malcom, R. C. (1978). Development of standard methods of testing and analyzing fatigue crack growth rate data. Technical report. AFML-TR-78-40. Westinghouse R & D Center, Wesinghouse Electric Corp., Pittsburgh, PA.

Lu, C. J. and Meeker, W. Q. (1993). Using degeneration measurements to estimate a time-to-failure distribution, Technometrics 35, 161–174.

<span id="page-3-1"></span>dhglmfit *Fitting Double Hierarchical Generalized Linear Models using hlikelihood Approach*

# **Description**

dhglmfit is used to fit a class of double hierarchical generalized linear models (DHGLMs) in which fixed and random effects can be specified in both the mean and the dispersion components. A variety of distributions and link functions for both the response variables and the random effects are allowed. Fixed and random effects can also be fitted in both the mean and the dispersion components. To call the fitting function dhglmfit, models for the mean and dispersion must be specified by DHGLMMODELING object preferably created by calling the DHGLMMODELING function.

#### Usage

```
dhglmfit(RespDist = "gaussian", BinomialDen = NULL, DataMain,
                 MeanModel, DispersionModel, BetaFix = NULL, PhiFix =
                 NULL, LamFix = NULL, mord = 1, dord = 1, REML = TRUE,
                 Maxiter = 200, convergence = 1e-06, EstCorr = FALSE,
                 Dmethod = "deviance")
```
#### Arguments

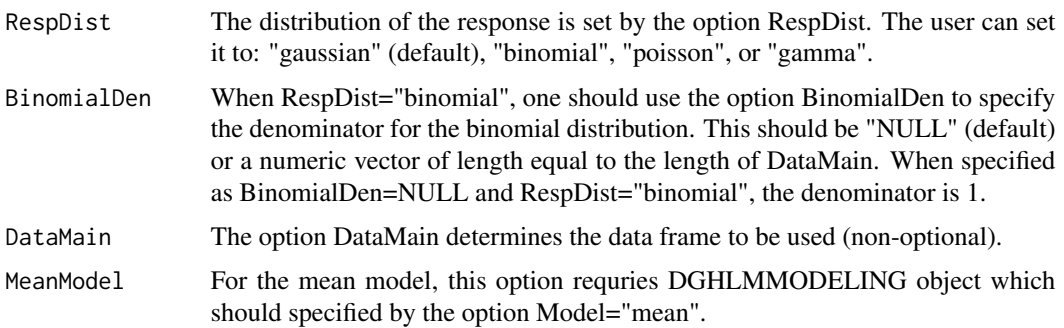

#### dhglmfit 55 September 1988 September 1988 September 1988 September 1988 September 1988 September 1988 Septembe

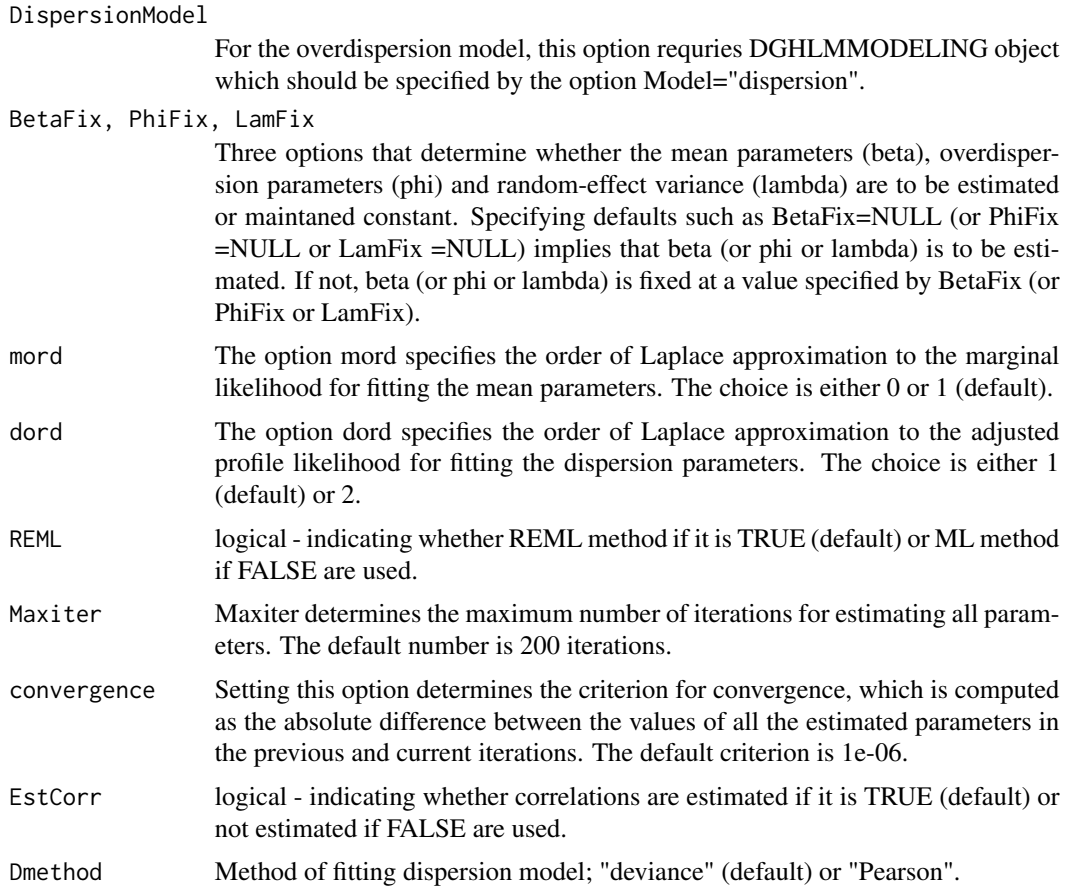

## Examples

```
#### Analysis of crack-growth data ####
data(crack_growth)
## GLM ##
model_mu<-DHGLMMODELING(Model="mean", Link="log",
LinPred=y~crack0)
model_phi<-DHGLMMODELING(Model="dispersion")
res_glm<-dhglmfit(RespDist="gamma",DataMain=crack_growth,
MeanModel=model_mu,DispersionModel=model_phi,Maxiter=1)
## JGLM ##
model_mu<-DHGLMMODELING(Model="mean", Link="log",
LinPred=y~crack0)
model_phi<-DHGLMMODELING(Model="dispersion", Link="log",
LinPred=phi~cycle)
res_jglm<-dhglmfit(RespDist="gamma",DataMain=crack_growth,
MeanModel=model_mu,DispersionModel=model_phi,Maxiter=1)
## HGLM I ##
model_mu<-DHGLMMODELING(Model="mean", Link="log",
LinPred=y~crack0+(1|specimen),RandDist="inverse-gamma")
model_phi<-DHGLMMODELING(Model="dispersion")
res_hglm1<-dhglmfit(RespDist="gamma",DataMain=crack_growth,
```

```
MeanModel=model_mu,DispersionModel=model_phi,Maxiter=1)
## HGLM II ##
model_mu<-DHGLMMODELING(Model="mean", Link="log",
LinPred=y~crack0+(1|specimen),RandDist="inverse-gamma")
model_phi<-DHGLMMODELING(Model="dispersion", Link="log",
LinPred=phi~cycle)
res_hglm2<-dhglmfit(RespDist="gamma",DataMain=crack_growth,
MeanModel=model_mu,DispersionModel=model_phi,Maxiter=1)
## DHGLM I ##
model_mu<-DHGLMMODELING(Model="mean", Link="log",
LinPred=y~crack0+(1|specimen),RandDist="inverse-gamma")
model_phi<-DHGLMMODELING(Model="dispersion", Link="log",
LinPred=phi~cycle+(1|specimen),RandDist="gaussian")
res_dhglm1<-dhglmfit(RespDist="gamma",DataMain=crack_growth,
MeanModel=model_mu,DispersionModel=model_phi,Maxiter=1)
#### Analysis of epilepsy data ####
data(epilepsy)
model_mu<-DHGLMMODELING(Model="mean", Link="log",
LinPred=y~B+T+A+T*B+V+(1|patient),
RandDist=c("gaussian"))
model_phi<-DHGLMMODELING(Model="dispersion")
# res_hglm<-dhglmfit(RespDist="poisson",DataMain=epilepsy,
# MeanModel=model_mu,DispersionModel=model_phi,Maxiter=1)
```
DHGLMMODELING *Defining the Fixed and Random Models for the Mean and Dispersion parameters in DHGLMs*

#### **Description**

DHGLMMODELING specifies a GLM, HGLM, DHGLM model for the mean parameters (mu), and a GLM, HGLM model for the overdispersion parameters (phi). GLM for mu, and GLM for phi are specified by adding only fixed terms to the linear predictors for the mu and phi, respectively. These are extended to HGLM for mu and HGLM for phi by adding some random terms. The DHGLM for mu is specified by allowing random effects for the variance of random effects in HGLM for mu. The LMatrix argument allows correlation structures to be defined for random terms. This is done by setting LMatrix to a matrix L that is used as a post-multiplier for the Z matrix of the corresponding random term.

#### Usage

```
DHGLMMODELING(Model = "mean", Link = NULL, LinPred = "constant",
                 RandDist = NULL, Offset = NULL, LMatrix = NULL,
                 LinkRandVariance = NULL, LinPredRandVariance = NULL,
                 RandDistRandVariance = "gaussian", LinkRandVariance2 =
                 NULL, LinPredRandVariance2 = NULL, corr = NULL,
                 spatial = NULL, longitude = NULL, latitude = NULL,
                 spline = NULL, Neighbor = NULL)
```
<span id="page-5-0"></span>

# Arguments

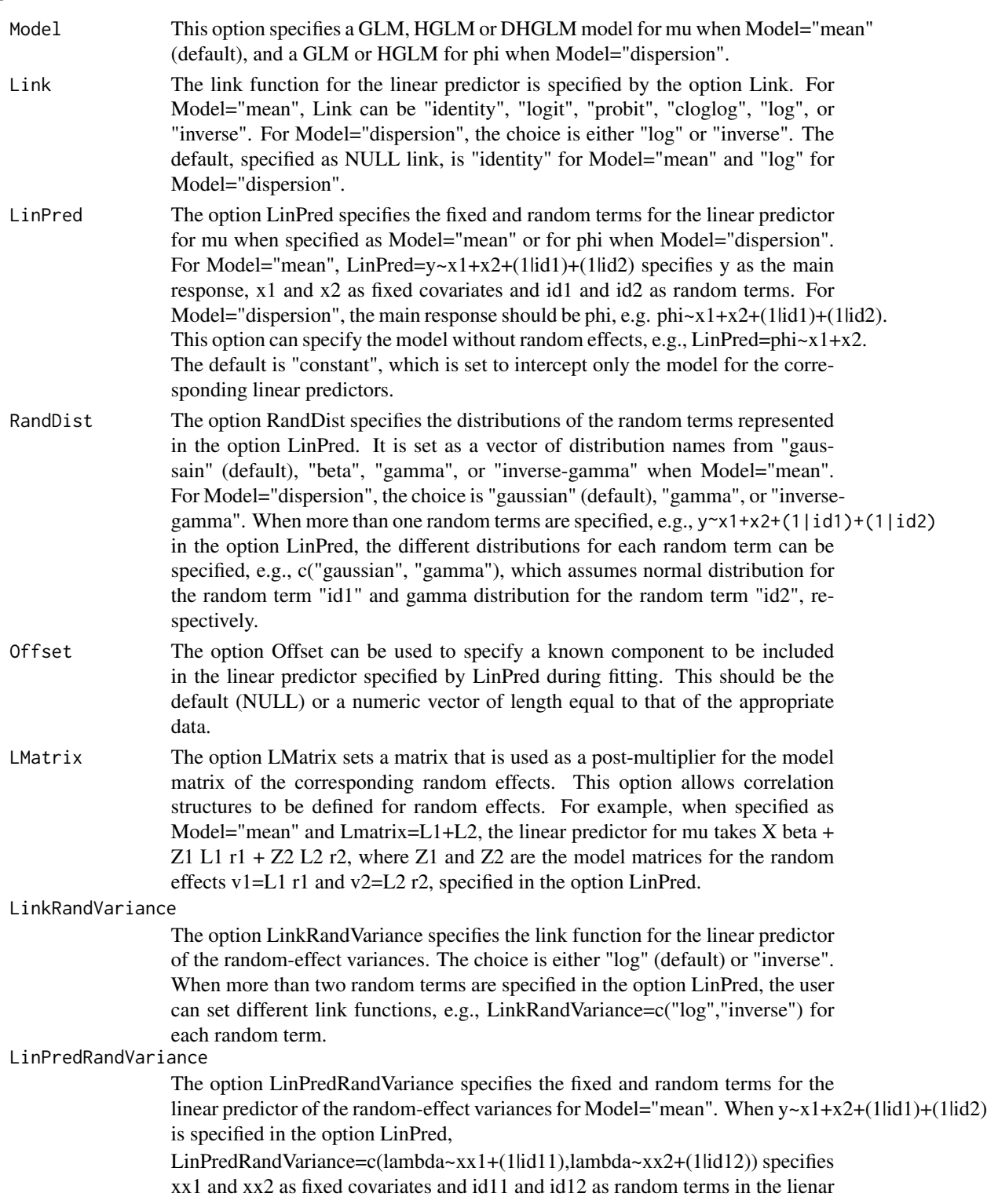

<span id="page-7-0"></span>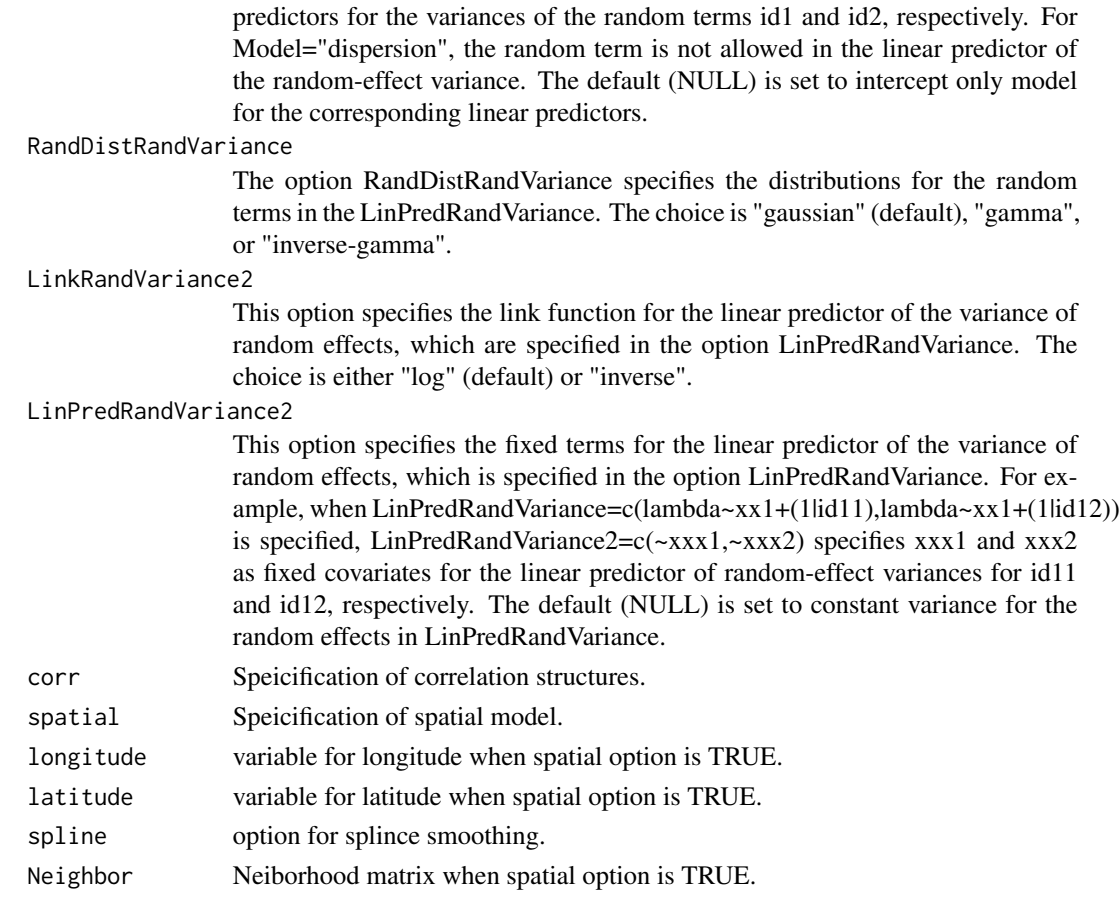

#### See Also

<[dhglmfit](#page-3-1)>

epilepsy *Epilepsy Seizures Data*

## Description

Thall and Vail (1990) presented longitudinal data from a clinical trial of 59 epileptics, who were randomized to a new drug or a placebo (T=0 or T=1). Baseline data were available at the start of the trial; the trial included the logarithm of the average number of epileptic seizures recorded in the 8-week period preceding the trial (B), the logarithm of age (A), and visit (V: a linear trend, coded (-3,-1,1,3)/10). A multivariate response variable (y) consists of the seizure counts during 2-week periods before each of four visits to the clinic.

#### Usage

data(epilepsy)

## <span id="page-8-0"></span>plotdhglm 9

#### Format

A data frame with 236 observations of the following 7 variables.

- y The seizure counts during 2-week periods before each of four visits to the clinic.
- T Treatment(0=new drug, 1=placebo).
- B The average number of epileptic seizures in the 8-week period preceding the trial.
- A The logarithm of age (in years) of each patient.
- V Linear trend coded (-3, -1, 1, 3)/10 for four visits of each patient.
- patient Patient number for 59 epileptics.
- id Observation number for 236 observations.

#### References

Thall, P. F. and Vail, S. C. (1990). Some covariance models for longitudinal count data with overdispersion, Biometrics 46, 657–671.

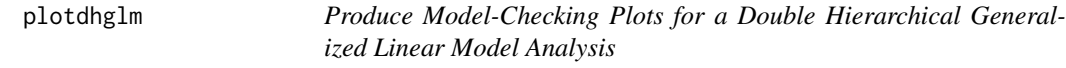

# Description

Plots residuals for the mean and dispersion models

# Usage

```
plotdhglm(OUTPUT, type="mean", random=NULL)
```
#### Arguments

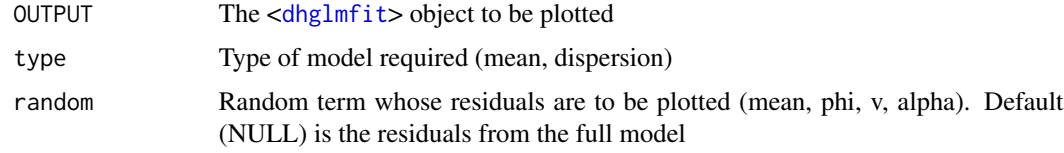

#### Details

Four types of plot are available (normal probability plot for residuals, histogram of residuals, residuals versus fitted values and absolute values of residuals versus fitted values).

# See Also

<[dhglmfit](#page-3-1)>

# Examples

```
#### Model checking plot for crack-growth data
data(crack_growth)
model_mu<-DHGLMMODELING(Model="mean", Link="log",
LinPred=y~crack0+(1|specimen),RandDist="inverse-gamma")
model_phi<-DHGLMMODELING(Model="dispersion", Link="log",
LinPred=phi~cycle+(1|specimen),RandDist="gaussian")
res_crack_dhglm1<-dhglmfit(RespDist="gamma", DataMain=crack_growth,
MeanModel=model_mu, DispersionModel=model_phi,Maxiter=1)
plotdhglm(res_crack_dhglm1)
```
# <span id="page-10-0"></span>Index

∗Topic package

dhglm-package, [2](#page-1-0) DHGLMMODELING, [6](#page-5-0) plotdhglm, [9](#page-8-0)

crack\_growth, [3](#page-2-0)

dhglm-package, [2](#page-1-0) dhglmfit, *[3](#page-2-0)*, [4,](#page-3-0) *[8,](#page-7-0) [9](#page-8-0)* DHGLMMODELING, [6](#page-5-0)

epilepsy, [8](#page-7-0)

plotdhglm, [9](#page-8-0)